Digital Filter Design

- A digital filter design problem usually consists of a specification for the filter magnitude response (Hlesw). - The phase response argHiesus) is often - Fur certain problems (e.g. digital audio filter), it is understood that the phase must be linear. - In many other problems, it is understood that the phase should be as close to linear as possible... i.e., it is dosirable for the phase to be approximately linear. - The digital filter design problem is: & Design the frequency response H(esw) to meet the specification with the lowest order possible. -> Recall: The order of the filter is the highest power of  $e^{-j\omega}$  that appears in the  $i\omega$ . either upstairs or downstairs. - Equivalently, the order is: -> The greatest shift of either XTWJ or yeary that appears in the difference equation. -> The highest power of 2-1 that appears in the transfer function  $H(z)$ .

-Unless otherwise stated, the following requirements are generally assumed: - The filter must be causal. - The filter must be stable. - The impulse response hans must be real.  $\rightarrow$  This means that: - The numerator and denominator polynomials of H(ejw) must have real coefficients. - These are the same as the numerator and denominator polynamial coefficients  $of H(z)$ - And they are also the same as the coefficients that appear in the difference equation (Ilo equation). - They must all be real. This also means that the poles and zeros of HLZ) must be real or must occur in complex conjugate pairs.  $\Rightarrow$  Recall from p. 6.101: - For the digital filter (adiscrete-time LTI system) to be both causal and stable,  $\Rightarrow$  All the poles of H(z) must lie strictly inside the unit circle of the Z-plane.

-Recall from pp. 4.31-4.32 :  
\nAny discrete-time Fourier transform X(e<sup>j</sup>w) or  
\nH(e<sup>j</sup>w) is always 
$$
2\pi
$$
-periodic in w.  
\n $\rightarrow$  We usually graph them from - $\pi$  to  $\pi$  only...  
\nor from 0 to  $2\pi$  only...  
\n $\rightarrow$  But they are all  $2\pi$ -periodic.  
\n- $\pi$  this reason, the design spec will usually only

Specify  $|H(e^{j\omega})|$  for  $OS\omega \leq \pi$ .

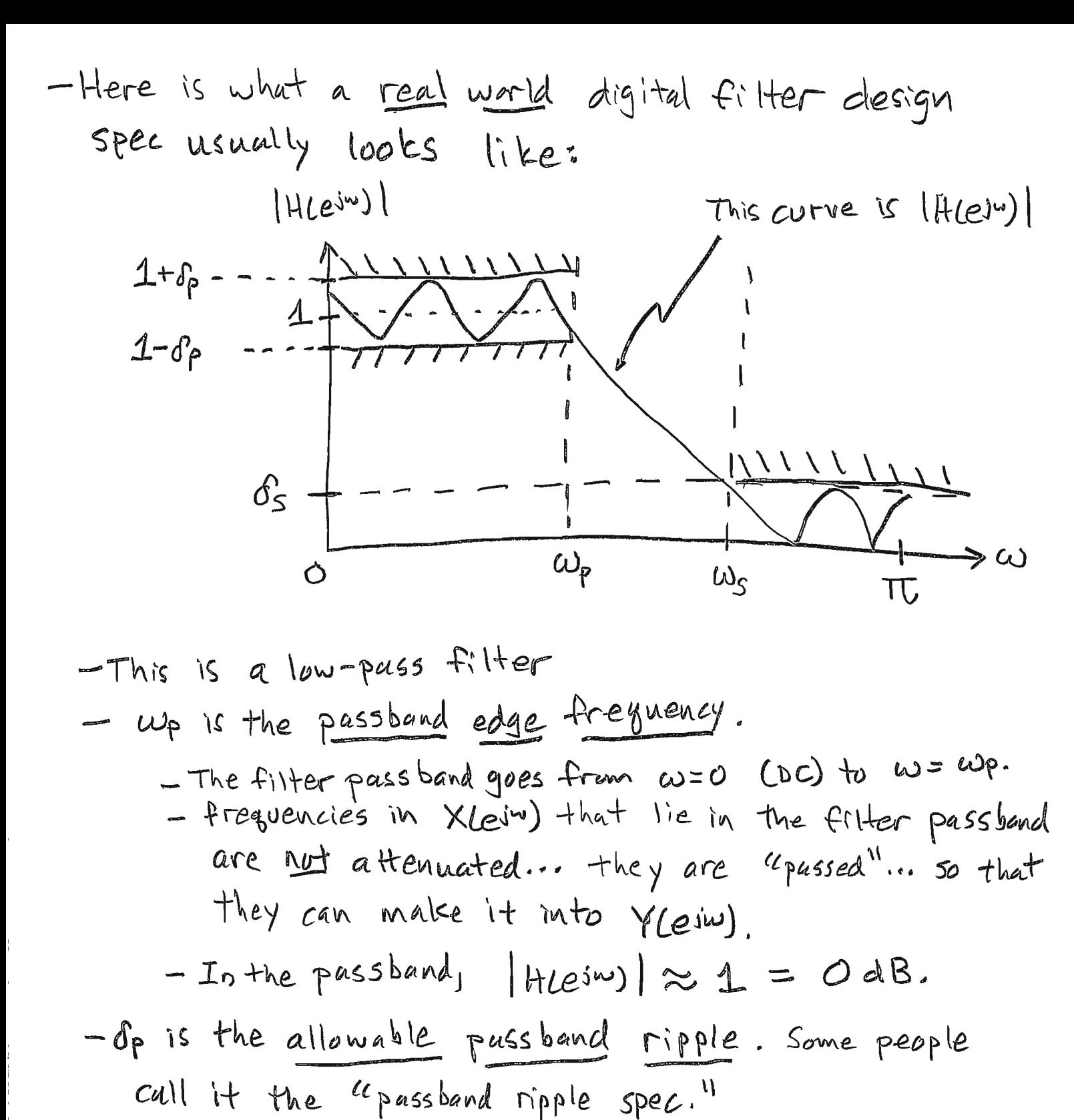

=> Everywhere in the passband, IH(esiw) must be between  $1-\delta_p$  and  $1+\delta_p$ . -> In other words, (H (e in) must be one  $to$   $within$   $\pm$   $\delta_{P}$ .

1400 - 1  
\n1-30 - 1  
\n1-30 - 1  
\n1-30 - 1  
\n1-400 - 1  
\n1-400 - 1  
\n1-401 - 1  
\n1-402 is the stophand edge frequency.  
\n1- The filter strength of the system 
$$
\omega = \omega s
$$
 to  $\omega = \pi$ .  
\n1- The fl filter strength of the system  $\omega = \omega s$  to  $\omega = \pi$ .  
\n2- The equencies in N(e)  
\n3- the stophond are aractly at the number of terms, and trivial is in the fl term, making it that N(e)  
\n1- The stophond are stophond (H(e) $\omega$ )  
\n2- The stophond of the system infinite.  
\n3- The stophond at the number of terms of the system infinite.  
\n4- the stophond at the number of terms of the system infinite is the stophand at the number of terms of the system infinite is the stophand.  
\n3- The other words, the filter must provide at least of at the stophand.  
\n5- The stophand is the stophand.  
\n6- The stophand is the stophand.  
\n7- The stophand at the number of terms of the system infinite is the stophand.  
\n8- The stophand is the stophand.  
\n9- The stophand is the stophand.  
\n10- The stophand is the stophand is the stophand.  
\n11- The stophand is the stophand is the stophand is the stophand is the stophand is the stophand (Fig. 1)

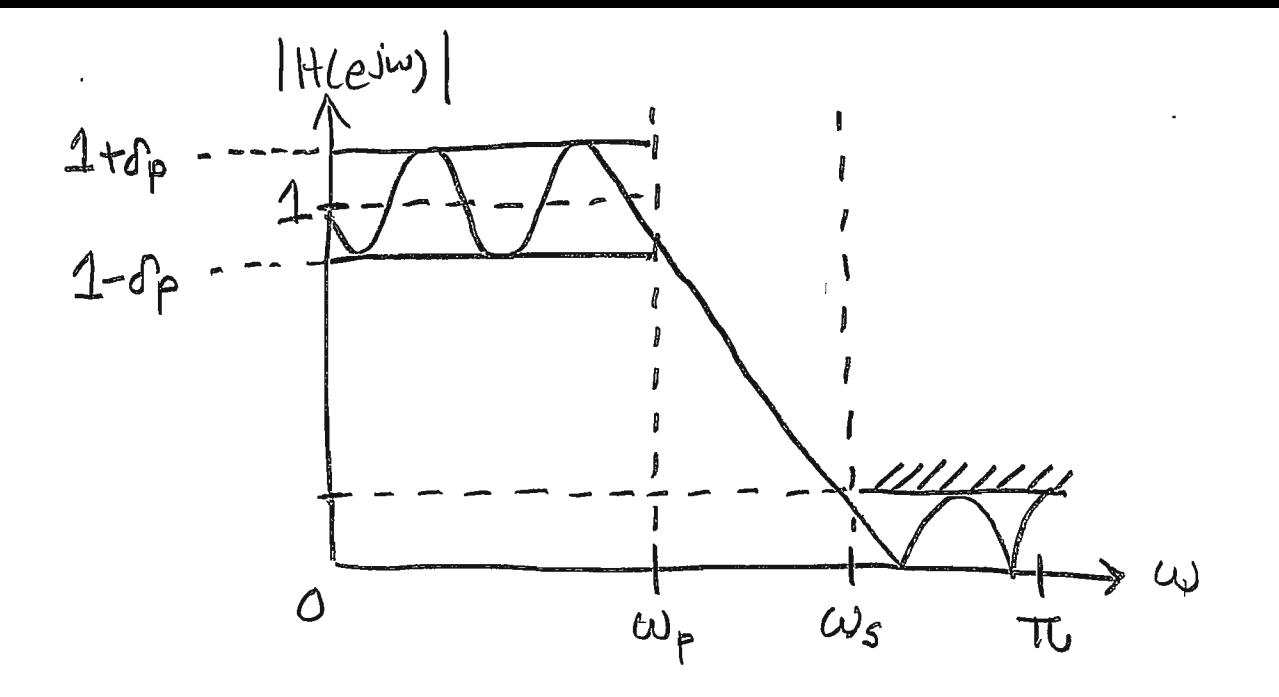

- The region from  $\omega_{P}$  to  $\omega_{s}$  is called the filter transition band.

For the digital filter design problem, the shape  
\nof |H(eiw)| in the transition band is "dur't care.")  
\n– But:  
\n– |H(eiw)| must be at or above: 1-6p at  
\nthe passband edge frequency 
$$
\omega_p
$$
.  
\n– |H(eiw)| must be at or below 0's at  
\nthe stopband edge frequency  $\omega_s$ .  
\n $\Rightarrow$  So in practice, the transition band is where  
\n|H(eiw)| "drops" or "transitions" from  
\n1-0p to 0s.

- A digital filter with a sharp transition band is called "high performance"

- Designing a high performance filter usually requires a high filter order... meaning higher cost, increased complexity, and greater delay. - Recall from  $p.6.140:$ - An FIR filter has all of the poles of Hiz) at Z=0. - The designer can place the zeros anywhere in the z-plane that she or he wants, - but the poles must all be at  $z=0$ . - To achieve high performance in an FIR filter, the designer will generally need to place many zeros close together and close to the unit circle... to pull the surface H(2) abruptly duwn towards zero in the transition band  $\int Im z$ high-performance FIR filter pole-zero  $\rho$ lut. → Rez Recall: H(ein) is given by  $\ddot{\mathbf{O}}$ H(z) above the unit circle. Z=-1 ω=δ  $|H(20 - 1)|$ んコール  $Z = r e^{j\omega}$ 0  $\overline{\mathcal{L}}$ 

- For an IIR filter design, the designer can also place poles in the z-plane at locations other  $H$ han  $Z=0$ 

> -> But for a causal, stable filter, they must always be strictly inside the unit circle.

- This means that a sharp transition band can be achieved with a lower order using an IIR design (as compared to an FIR design).

> - Because with an IIR design you can place poles and zeros close together (and close to the unit circle) to achieve a sharp transition.

JIMZ A high-performance IIR filter. - The poles pull the surface HLZ)  $\frac{1}{\sqrt{1-\frac{1}{2}}}\text{Re}z$ up towards so - The zeros pull Hiz) down to zero  $7 - 1$ - Above the unit circle where  $2 = 1$ んこさて  $\omega = \omega$  $H(z) |_{|z|=1} = H(e^{j\omega})$ , this  $z = r e^{j\omega}$  $|H(e^{j\omega})|$ makes a sharp transition from passband to stopband.  $\frac{1}{\delta}$ 

- But FIR filters have at least two desirable advantages:
	- 1 Always stable. Because hta) has a finite length with an FIR filter, it is always true that  $\sum_{n=-\infty}^{\infty} |h\tau_{n}\rangle| < \infty \implies$  always stable.
		- This can be an issue with an IIR design.
			- For a high performance IIR design, you usually need to place poles near the unit circle.
			- Cost and profit considerations will otten require the hardware or software to be implemented in fixed point arithmetic.
				- The resulting roundoff error can cause a pule that was designed to be inside the unit circle (but close) to actually jump outside the unit circle when the filter is implemented with finite precision arithmetic...

=> Making the implemented filter unstable. (2) Can be designed for linear phase... by making hta] have symmetry about the inselpoint  $(Recall: pp. 5.73 - 5.87)$ 

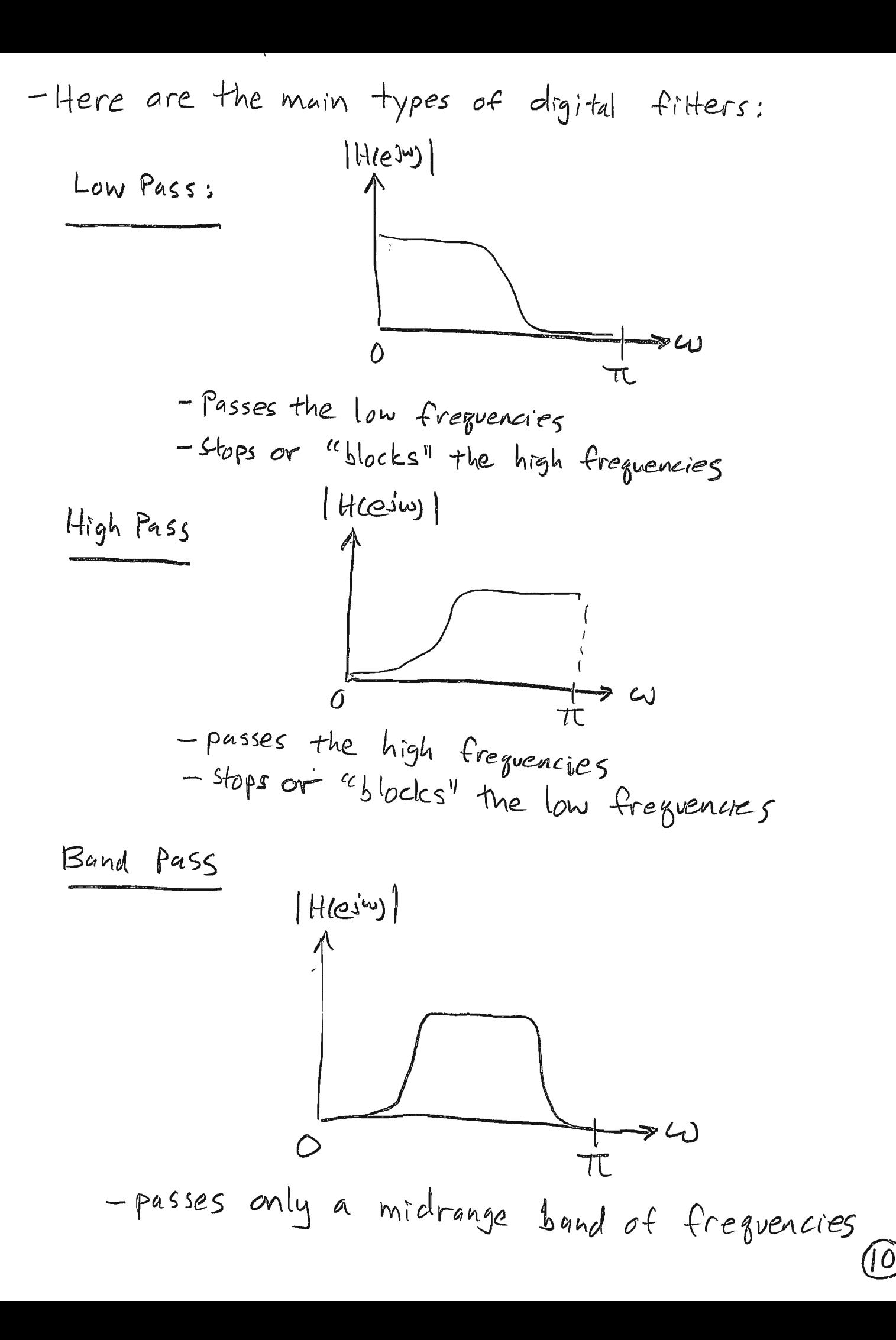

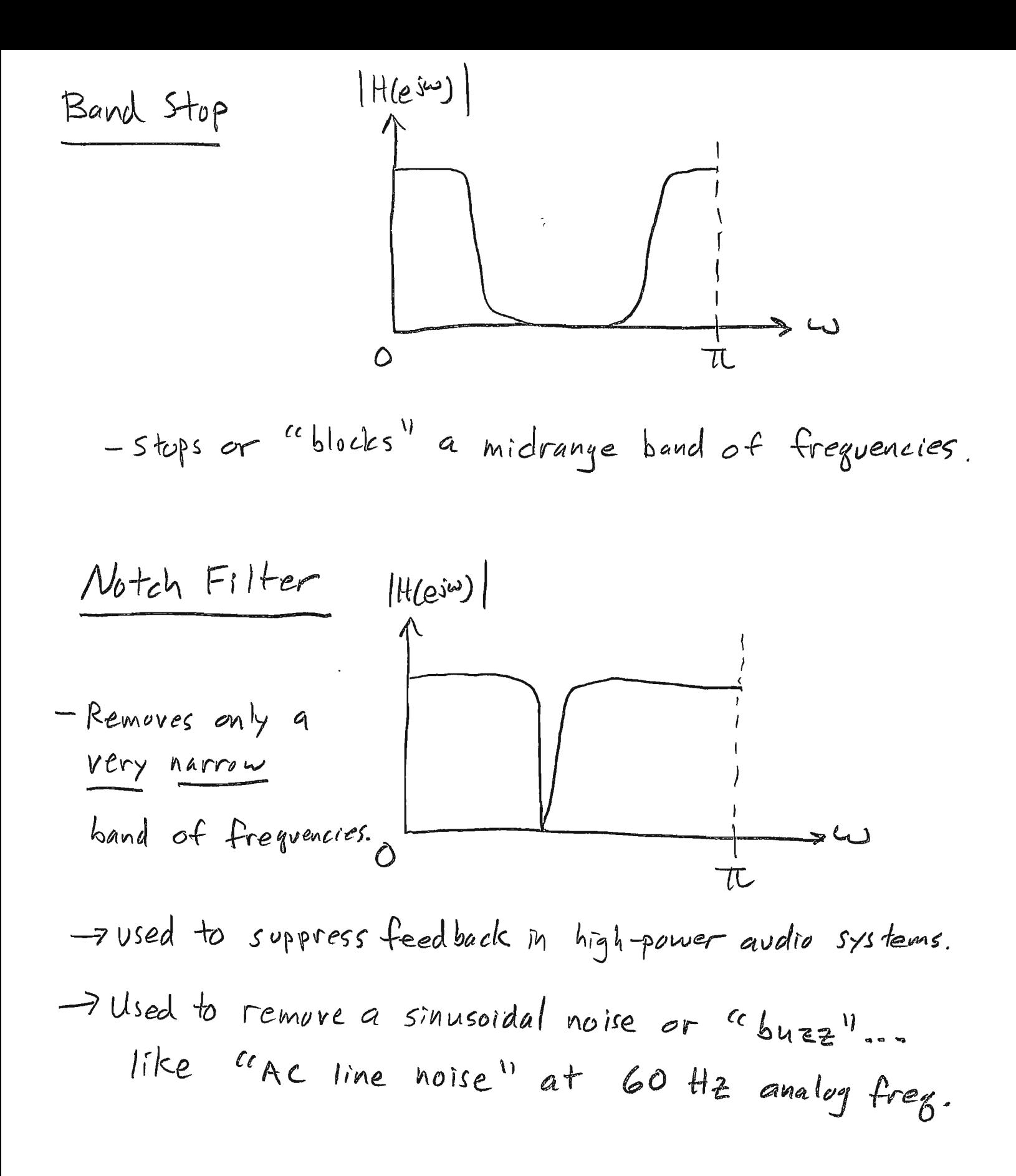

- When cloing a design by hand, you will almost always design a low pass filter. - There are transformations for: -converting a high pass filter into a low pass filter - converting a band puss filter into a low pass  $e_{t}$ filter. - These transformations are beyond the scope of ELE 2713, but they are taught in ECE 4213 (DSP). -so, for example, if you are asked to design a high pass filter, the usual procedure is: Ouse a transformation to convert the high pass spec into an equivalent low pass spec. 2 Design the low pass filter. 3) Use another transformation to convert The designed low pass filter into the required high pass filter.

- In ECE 2713, we will learn one technique for designing low pass FIR digital filters - It is called the "windowed" FIR design method. -It is wrdely used in real-world practice. - This method dues not allow you to control the passband ripple directly. It is controlled indirectly by assuming that op= og and then by designing for the transition bandwidth.
- We will learn to do this in a way . That will always produce an FIR impulse response head that is symmetric about the midpoint.

 $\label{eq:2.1} \mathcal{F}(\mathcal{E}) = \mathcal{F}(\mathcal{E}) \mathcal{F}(\mathcal{E})$ 

So we will always get an FIR filter with linear pluse.

Windowed FIR filter design: - An "ideal" low pass filter with cutoff frequency we has frequency respense:  $H_{LP}(e^{j\omega})$  $\frac{1}{\omega_c}$  $-\omega_c$  $\ddot{\circ}$ - The impulse response is (table):  $h_{LP}$   $InJ = \frac{S_{In}}{T_{In}}$ - This filter is not realizable... it cannot be built... - because it is unstable and it is not causal.

-However, we can make it stable if we multiply  $h_{LP}[n]$  times a finite-length window to "chop" it off.

- Then we can shift the finite length version to make it causal.

- This is called "windowed FIR filter design"  $\mathcal{L}^{\text{max}}_{\text{max}}$  ,  $\mathcal{L}^{\text{max}}_{\text{max}}$ 

 $\mathcal{L}(\mathcal{L}^{\text{max}}_{\mathcal{L}}(\mathcal{L}^{\text{max}}_{\mathcal{L}}))$ 

 $\label{eq:2.1} \frac{1}{\sqrt{2}}\left(\frac{1}{\sqrt{2}}\right)^{2} \left(\frac{1}{\sqrt{2}}\right)^{2} \left(\frac{1}{\sqrt{2}}\right)^{2} \left(\frac{1}{\sqrt{2}}\right)^{2} \left(\frac{1}{\sqrt{2}}\right)^{2} \left(\frac{1}{\sqrt{2}}\right)^{2} \left(\frac{1}{\sqrt{2}}\right)^{2} \left(\frac{1}{\sqrt{2}}\right)^{2} \left(\frac{1}{\sqrt{2}}\right)^{2} \left(\frac{1}{\sqrt{2}}\right)^{2} \left(\frac{1}{\sqrt{2}}\right)^{2} \left(\$ 

 $\label{eq:2.1} \frac{1}{\sqrt{2}}\int_{\mathbb{R}^3}\frac{1}{\sqrt{2}}\left(\frac{1}{\sqrt{2}}\right)^2\frac{1}{\sqrt{2}}\left(\frac{1}{\sqrt{2}}\right)^2\frac{1}{\sqrt{2}}\left(\frac{1}{\sqrt{2}}\right)^2\frac{1}{\sqrt{2}}\left(\frac{1}{\sqrt{2}}\right)^2.$ 

## Common Window Functions for FIR filter design:

| Rectangular: | \n $w[n] = 1, \quad -M \leq n \leq M,$ \n                                                                                    |
|--------------|----------------------------------------------------------------------------------------------------|
| Hann:        | \n $w[n] = \frac{1}{2} \left[ 1 + \cos\left(\frac{\pi n}{M}\right) \right], \quad -M \leq n \leq M,$ \n                      |
| Hamming:     | \n $w[n] = 0.54 + 0.46 \cos\left(\frac{\pi n}{M}\right), \quad -M \leq n \leq M,$ \n                                         |
| Blackman:    | \n $w[n] = 0.42 + 0.5 \cos\left(\frac{\pi n}{M}\right) + 0.08 \cos\left(\frac{2\pi n}{M}\right), \quad -M \leq n \leq M.$ \n |

## Main Properties of the Window Functions:

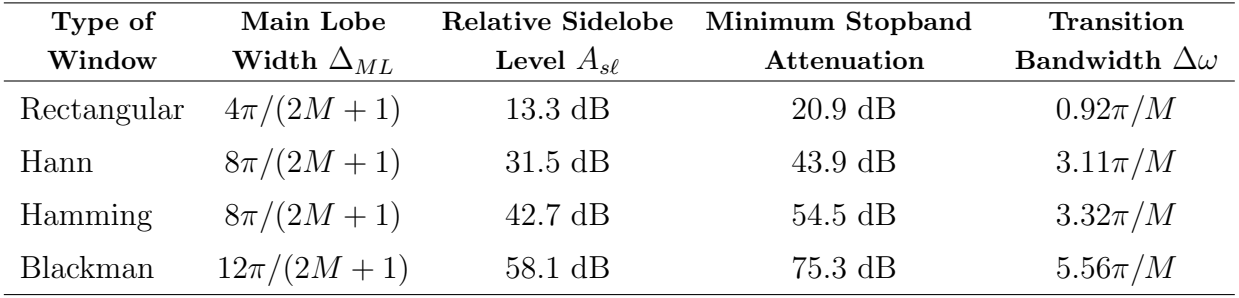

## Design Steps:

- 1. Convert the minimum stopband attenuation spec  $\delta_s$  to dB using the formula  $\alpha_s = -20 \log_{10} \delta_s$ .
- 2. Look in column 4 (Minimum Stopband Attenuation) of the table above to determine which window functions can provide at least  $\alpha_s$  dB of stopband attenuation.
- 3. Let  $\Delta \omega = \omega_s \omega_p$ . Use the last column of the table to figure out which window function  $w[n]$ can meet the stopband spec with the smallest value M.
	- To do this, set  $\Delta\omega$  equal to the formula in the last column of the table and solve for M. M must be an integer and you must always round up. For example, 2.001 means  $M = 3$ .
	- The order of your filter will be 2M.
	- The length of  $h[n]$  will be  $2M + 1$ .

4. Let 
$$
\omega_c = \frac{\omega_p + \omega_s}{2}
$$
.

- 5. Let  $h_{LP}[n] = \frac{\sin(\omega_c n)}{\pi n}$ .
- 6. For the window function  $w[n]$  that meets the stopband spec with the smallest M, compute the "centered" impulse response  $h_1[n] = w[n]h_{LP}[n]$ ,  $-M \le n \le M$ .
- 7. Shift it right by M to make it causal:  $h[n] = h_1[n-M] = w[n-M]h_{LP}[n-M], 0 \le n \le 2M$ .

Here is an example problem for Windowed FIR filter design. I am going to follow the Steps on page 6 of our ELE 2713 Final Exam formula

Use the window design method to design a causal lowpass FIR digital filter that meets the following specifications:

| Passband Edge Freq.  | $\omega_p = 0.3\pi$ rad/sample  |
|----------------------|---------------------------------|
| Stopband Edge Freq.  | $\omega_s = 0.35\pi$ rad/sample |
| Max. Passband Ripple | $\delta_p=0.01$                 |
| Max. Stopband Ripple | $\delta_s = 0.01$               |

Give the filter impulse response  $h[n]$ .

 $(1) \alpha_{s} = -20 \log_{10} \delta_{s} = -20 \log_{10} 0.01 = 40 dB$ 2 The Hann, Hamming, and Blackman windows can all provide more than 40dB of stopband attenuation. ->I know that Hann will give the smallest M because it is higherd in the table, but let's go ahead and compute the M's for each window anyway. (3)  $\Delta \omega = \omega_s - \omega_p = 0.35 \pi - 0.3 \pi = 0.05 \pi$ . Rectangular: can not provide 40 dB of stopband attenuation Hann:  $\Delta \omega = 0.05 \pi = \frac{3.1/T}{\pi} \implies M = \left[\frac{3.11}{0.05}\right] = \left[62.2\right] = 63$ Hamming:  $\Delta \omega = 0.05\pi = \frac{3.32\pi}{M} \rightarrow M = \left[\frac{3.32}{0.05}\right] = \left[66.4\right] = 67$ Blackman:  $\Delta w = 0.05\pi = \frac{5.56\pi}{M}$  >  $M = \frac{5.56\pi}{0.05} = [11.2] = 112$ -> Hann meets the stopband spec with the smallest M ... which means lowest order.

(4)

\n
$$
\omega_{c} = \frac{\omega_{p} + \omega_{s}}{2} = \frac{0.3\pi + 0.35\pi}{2} = 0.325\pi
$$
\n(5)

\n
$$
h_{LP}[n] = \frac{\sin(0.325\pi n)}{\pi n}
$$

(b) with 
$$
h_{up}[\pi] = \frac{1}{2} [1 + \cos(\frac{\pi n}{63})] \frac{\sin(\theta.325\pi n)}{\pi n}, -63\le n\le 63
$$

$$
\frac{1}{2}
$$
 54.4 + 10 make causal:  
\n $h(\pi) = \frac{1}{2} [1 + \omega s (\frac{\pi(n-63)}{63})] \frac{\sin[0.325\pi(n-63)]}{\pi(n-63)}$ 

 $05n5126$ 

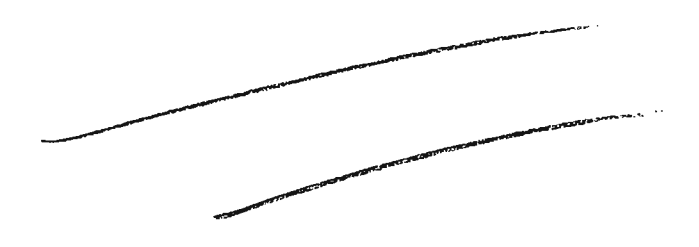

 $\frac{1}{\sqrt{2}}$  ,  $\frac{1}{\sqrt{2}}$ 

4. 25/20 pts. Use the window design method with an appropriate fixed window from to design a causal lowpass FIR digital filter that meets the Table the following specifications:

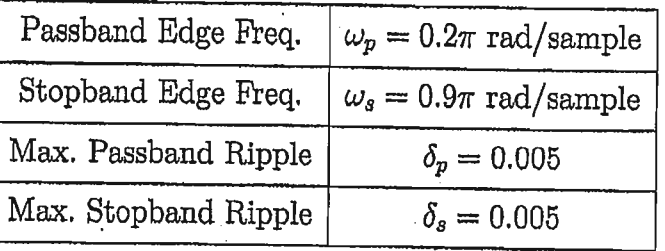

Give the filter impulse response  $h[n]$ .

 $\alpha_s = -20 \text{ kg}_{10} \delta_s = -20 \text{ kg}_{10} 0.005 = 46.0206 \text{ dB}.$ : Hamming and Blackman can meet the spec. Table  $\Lambda \omega = \omega_s - \omega_p = 0.9\pi - 0.2\pi = 0.7\pi$ Hamming:  $\Delta \omega = \frac{3.32\pi}{M}$  :  $M = \left[\frac{3.32\pi}{\Delta \omega}\right] = \left[\frac{3.32\pi}{9.7\pi}\right] = \left[4.74\right] = 5$ Blackman:  $\Delta \omega = \frac{5.56\pi}{M}$ :  $M = \left[\frac{5.56\pi}{\Delta \omega}\right] = \left[\frac{5.56\pi}{0.7\pi}\right] = \left[1.94\right] = 8$ S Hamming meets the spec with a lower order.  $M=5.$  order =  $N=2M=10$ . Length = 2 $M+1=1$ .  $w_c = \frac{w_p + w_z}{2} = \frac{0.2\pi + 0.9\pi}{2} = \frac{1.1\pi}{2} = 0.55\pi$ .  $h_{LP}[n] = \frac{sin \omega_c n}{\pi n} = \frac{sin \omega_c s \pi n}{\pi n}$ WTMJ = 0.54 + 0.46 cos ( $\frac{\pi}{M}$ m) = 0.54 + 0.46 cos ( $\frac{\pi}{5}$ m)  $55155$ WINDhLp [n] = { 0.54 + 0.4b cos ( F n) ] SIMO.55 TIM ) - 5 SM S 5. Shift to make  $causal:$  $h[n] = \frac{sin 0.55 \pi (n-5)}{\pi (n-5)}$  {0.54 +0.46 cos  $\frac{\pi}{5}$  (n-5)}, 05 n < 10